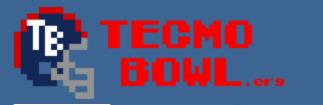

+ Create ▼

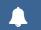

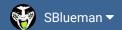

Forums

Downloads

Experiences -

Online Leagues ▼

Search...

Q

Home Page

Member map

Online Users

Staff

☆ Home > Forums > Hacking/Emulation > Hacking Documentation > COM punt timing

✓ Mark site read

0

Follow

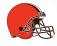

# COM punt timing

By Martin, October 12, 2015 in Hacking Documentation

Start new topic

Reply to this topic

## Martin

**Promising Rookie** 

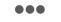

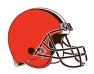

Posted October 12, 2015

I'm trying to make COM always punt between 75-100%. (Or something like that.) According to this, xE6 is the command for punt, so I figured there would be a "punt play" and that I could change the timing, like on pass play. Been searching around the play locations. No luck, though.

Members **Q** 22

92 posts

Has this been done before, or is there a hack that accomplish this? If so I'd be happy to know.

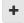

Quote

Posted October 12, 2015

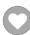

#### **Tecmonster**

rom producer

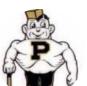

Quote

somewhere, but I haven't been able to find it either.

That's a good thought and there is definitely a punt timing sequence embedded in the code

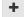

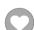

Members **Q** 211 634 posts Location: Reno. NV

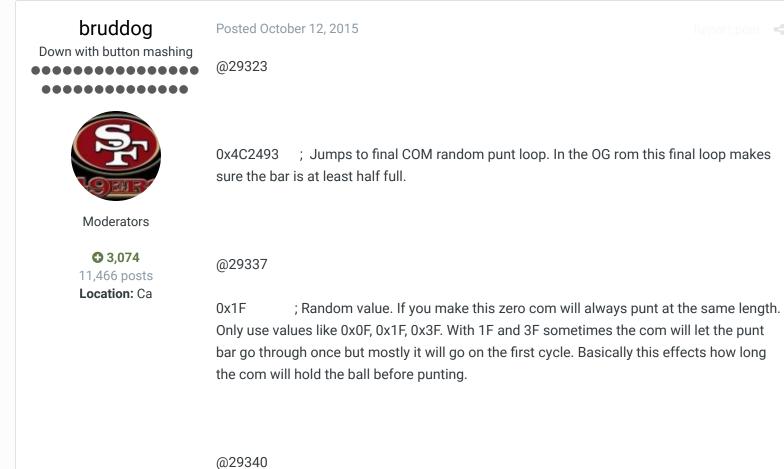

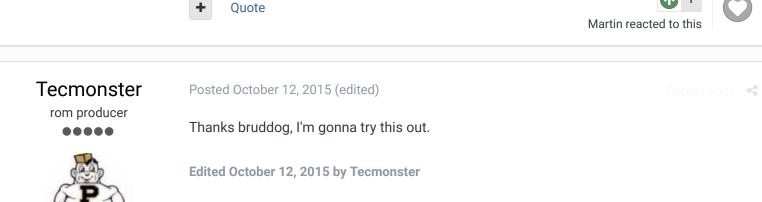

; Check value for bar length  $\sim$ 77%. Max bar is  $\sim$  0x5E

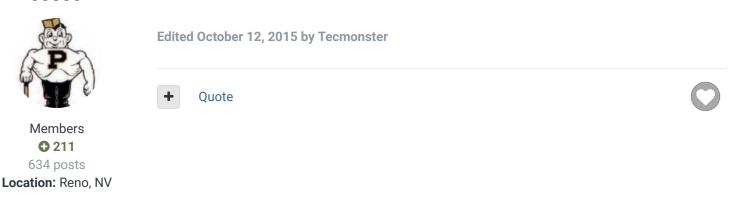

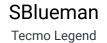

00000

Posted February 9, 2017

40

Report post

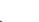

in my never ending quest to catalog SET commands, here's what to copy and paste into TSBTool:

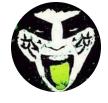

Members **289** 1,048 posts

Location: San Jose, CA

#Better COM punt timing

#http://tecmobowl.org/forums/topic/66645-com-punt-timing/?do=findComment
SET(0x29323,0x4C2493)

SET(0x29337,0x1F)

SET(0x29340,0x40)

321 (0.233 10) 0.10

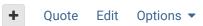

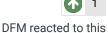

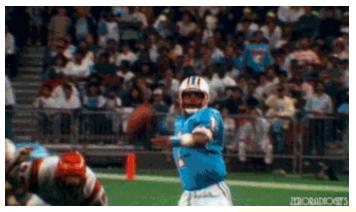

Check out my latest release: <u>Tecmo Super Bowl 2020 - SBlueman</u>

## **Edition**

Check out my other releases: SBlueman's Downloads

Have any SET commands to share? Post 'em up in this thread: <u>SET Command List (Use with NES TSB & TSBTool)</u>

## rl7085 Getting Started

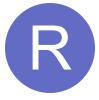

Members

0
4 posts

Posted April 10

Does this include punt timing for com vs com as well?

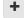

Quote

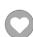

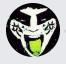

Reply to this topic...

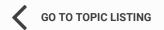

RECENTLY BROWSING 1 MEMBER

SBlueman

★ Home > Forums > Hacking/Emulation > Hacking Documentation > COM punt timing

✓ Mark site read

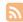

Theme ▼ Contact Us

TecmoBowl.org Powered by Invision Community